# **Ryzom - Feature # 1023**

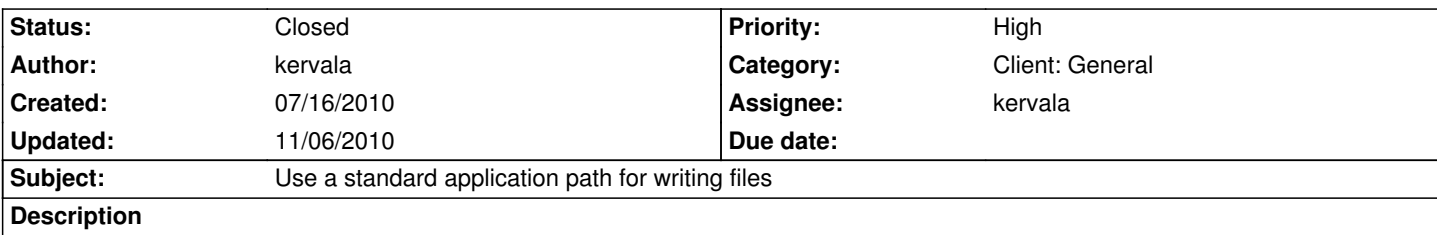

When Ryzom Core client is installed in a path where current user can't write files, we should change current path so files are written in the right location.

# **History**

# **#1 - 07/16/2010 10:44 pm - kervala**

*- % Done changed from 0 to 80*

### **#2 - 07/16/2010 11:19 pm - kervala**

Define CHANGE\_CURRENT\_PATH if you want to use system default application path, define NL\_ETC\_PREFIX to directory where all \_default.cfg files are installed and NL\_SHARE\_PREFIX where data are installed.

For Ryzom client, servers and tools :

- NL\_ETC\_PREFIX should be /etc/ryzom
- NL\_SHARE\_PREFIX should be /usr/share/games/ryzom

If CHANGE\_CURRENT\_PATH is defined, logs and other users data will be written in ~/.ryzom else it will use current directory from where you launched executable.

## **#3 - 07/17/2010 03:51 pm - jayme**

There is a bracket missing in code/nel/src/misc/path.cpp introduced with Revision r489

diff -r 437aa3643277 code/nel/src/misc/path.cpp

```
--- a/code/nel/src/misc/path.cpp Fri Jul 16 23:12:25 2010 +0200
```

```
+++ b/code/nel/src/misc/path.cpp Sat Jul 17 15:48:14 2010 +0200
```
@@ -2454,7 +2454,7 @@

if (!appName.empty())

```
 path = CPath::standardizePath(path + appName);
```
#else

```
if (!appName.empty))
```

```
if (!appName.empty())
```

```
 path = CPath::standardizePath(path + "." + toLower(appName));
```
#endif

## **#4 - 07/17/2010 06:37 pm - kervala**

Thanks jayme, I noticed that this morning when I was compiling under Linux :)

- RYZOM\_PREFIX should be /usr
- RYZOM\_BIN\_PREFIX should be /usr/games
- RYZOM\_ETC\_PREFIX should be /etc/ryzom
- RYZOM\_SHARE\_PREFIX should be /usr/share/games/ryzom

All these variables are now defined in config.h and a HAVE\_CONFIG\_H is defined if config.h is created by CMake.

- CHANGE\_CURRENT\_PATH is not used anymore, it automatically detects if you run client from Ryzom directory or not.

# **#5 - 07/17/2010 06:37 pm - kervala**

*- % Done changed from 80 to 90*

# **#6 - 07/17/2010 10:47 pm - kervala**

- *Status changed from Assigned to Resolved*
- *Target version set to Version 0.8.0*
- *% Done changed from 90 to 100*

## **#7 - 07/20/2010 01:14 am - Minthos**

The same would be useful for the server too..

### **#8 - 07/26/2010 04:34 pm - ThibG**

Great! But avoiding using ~/.ryzom and use the XDG Basedir spec (http://standards.freedesktop.org/basedir-spec/basedir-spec-latest.html) instead would be even better!

## **#9 - 11/06/2010 09:22 am - kervala**

*- Status changed from Resolved to Closed*